## **Parcial – Programación (Tecnicatura en Administración y Programación en Redes)**

**Se tiene un archivo de texto (PRECIOS.TXT) en el que cada renglón posee el Nombre del Producto, la Fecha y el Valor del mismo separados por punto y coma (;). Se pide que vuelque los datos a un arreglo (\$variaciones) según la estructura que se muestra en el ejemplo. Luego deberá agregar al final del archivo de texto (VARIACIONES.TXT) tres registros indicando el producto que más subió, el que menos y el promedio de suba entre todos los productos como también se muestra.**

## **Ejemplo:**

**PRECIOS.TXT**

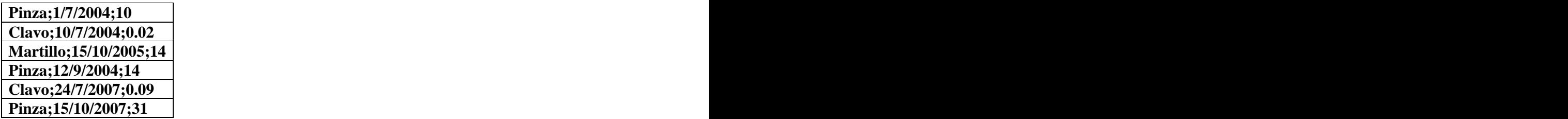

```
$variaciones = array(
'Pinza' => array('inicial' => 10, 'final' => 31),
'Martillo' => array('inicial' => 14, 'final' => 14),
'Clavo' => array('inicial' => 0.01, 'final' => 0.03))
```
## **VARIACIONES.TXT**

**Máximo;xxxx;nn% . . . . Máximo;Pinza;210% Mínimo;Martillo;0% Promedio;Todos;136,67%**

## **Aclaraciones:**

- El archivo PRECIOS.TXT tiene todos los registros ordenados por fecha ascendente.
- Si hay más de un producto con el mismo incremento se toma cualquiera de ellos  $\bullet$ como máximo o mínimo.
- El 136,67% corresponde a  $(200 + 210 + 0) / 3$
- El arreglo \$variaciones debe crearlo, de todas formas puede crear todas las estructuras  $\bullet$ auxiliares que considere necesarias.